# **CS370 Operating Systems**

**Colorado State University Yashwant K Malaiya Spring 22 Lecture 5 OS Structures/Processes**

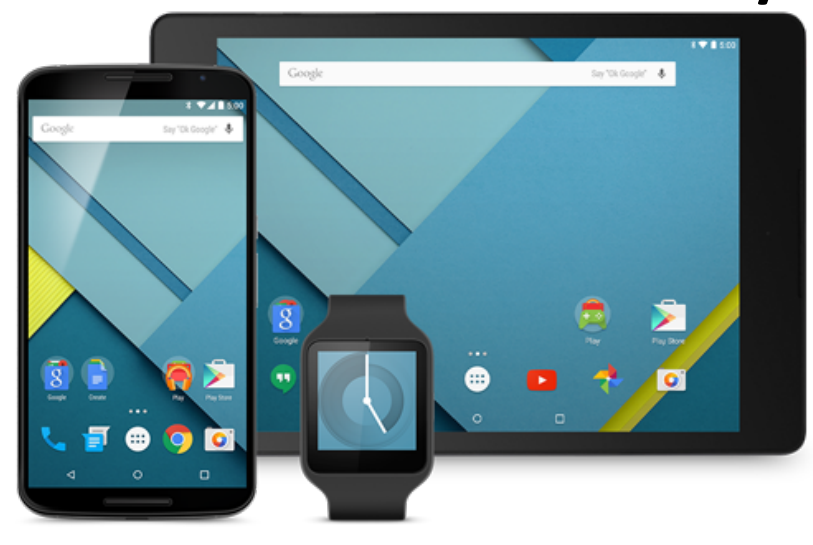

#### **Slides based on**

- **Text by Silberschatz, Galvin, Gagne**
- **Various sources**

# FAQ

- $\mathsf{API}$  VS SYSTEM Call User programs in a high level language use APIs, APIs and wrappers for system calls that call system routines. Example Linux x-86 system call co
- System call examples: soon in the class
- Why do we need API (application programing interface)? So that we don't have to write the code in assembly. **Example**
- Who came up with API standard POSIX? Committees of
- Is Windows POSIX compliant? Yes, ..

### Colorado State Ur

## Course notes

- HW2 available due Feb 10.
	- Help Session 2: This wed 5:30 PM Room CSB 425
- Self exercises in Teams
- TA: Office hours course website/TEAMSs
	- Available on Help Desk in TEAMs

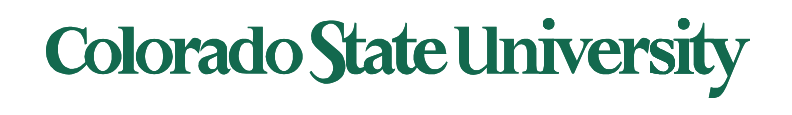

# **CS370 Operating Systems**

## **Colorado State University Yashwant K Malaiya ICQ 9/7/21**

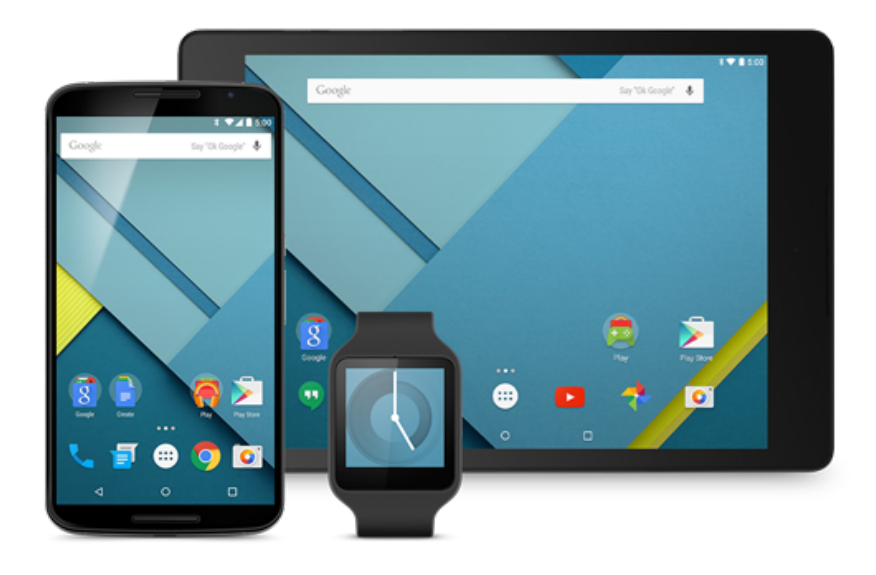

# **CS370 OS Ch3 Processes**

- Process Concept: a program in execution
- Process Scheduling
- Processes creation and termination
- Interprocess Communication using shared memory and message passing

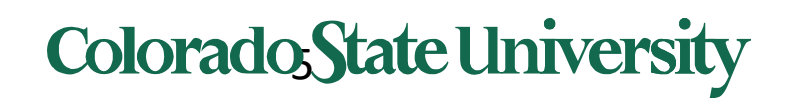

## Process Concept

- An operating system executes a variety of programs:
	- Batch system **jobs**
	- Time-shared systems **user programs** or **tasks**
- Textbook uses the terms *job* and *process* almost interchangeably
- **Process** a program in execution; process execution must progress in sequential fashion. Includes
	- The program code, also called "**text section"**
	- Current activity including **program counter**, processor registers
	- **Stack** containing temporary data
		- Function parameters, return addresses, local variables
	- **Data section** containing global variables
	- **Heap** containing memory dynamically allocated during run time

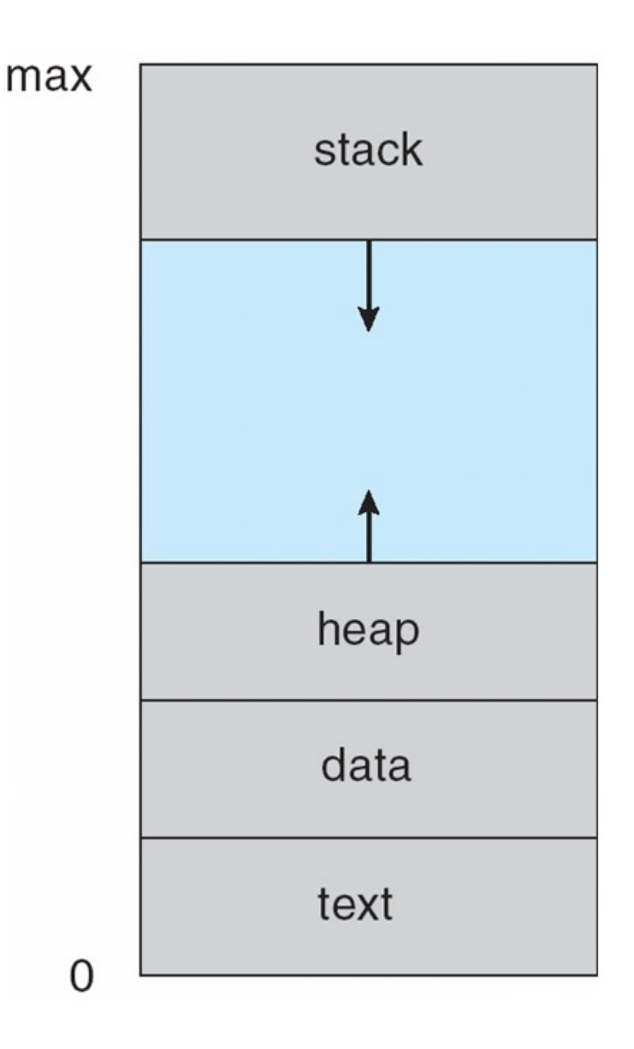

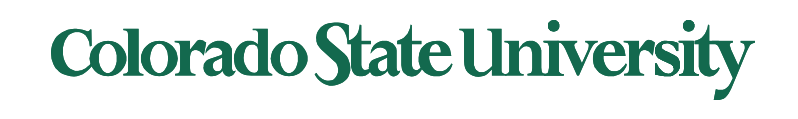

## Diagram of Process State

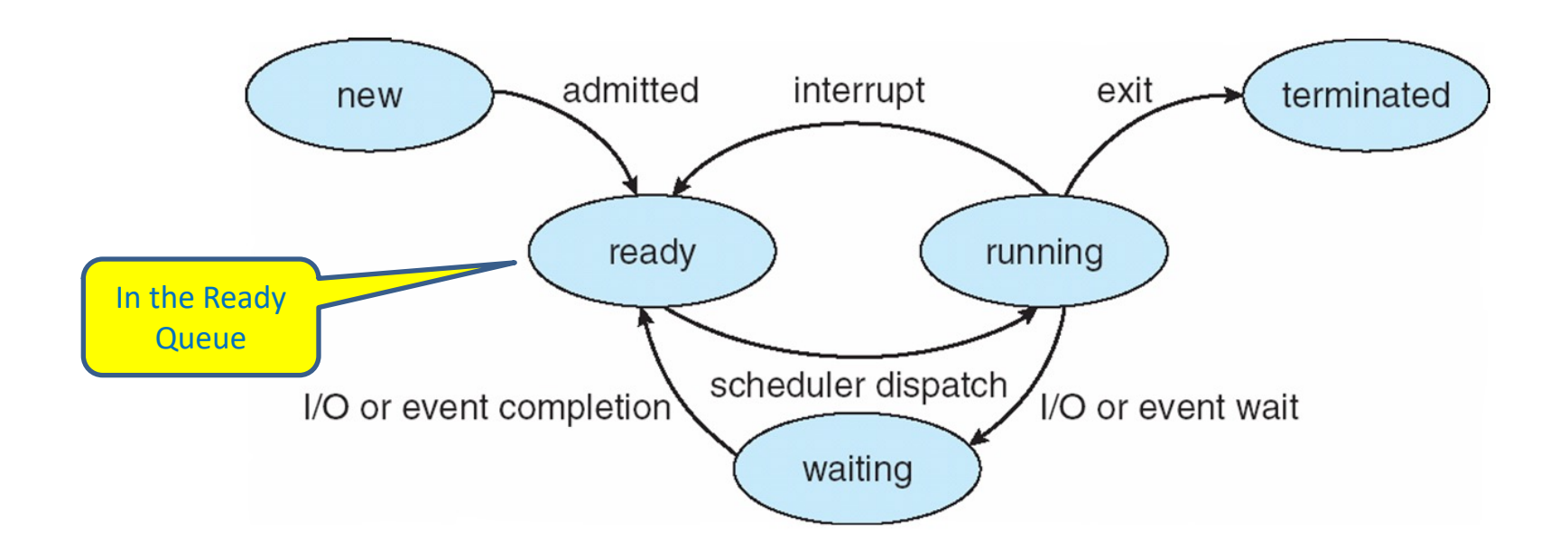

Transitions: **Ready to Running**: scheduled by scheduler **Running to Ready**: scheduler picks another process, back in ready queue

**Running to Waiting** (Blocked) : process blocks for input/output **Waiting to Ready**: I/O or event done

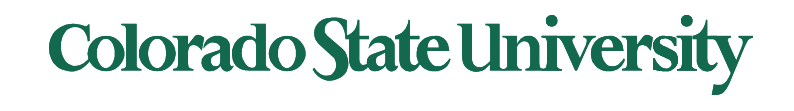

## Process Control Block (PCB)

Information associated with each process (also called **task control block**)

- Process state  $-$  running, waiting, etc
- Program counter location of instruction to next execute
- CPU registers contents of all process- centric registers
- CPU scheduling information- priorities, scheduling queue pointers
- Memory-management information memory allocated to the process
- Accounting information CPU used, clock time elapsed since start, time limits
- I/O status information I/O devices allocated to process, list of open files

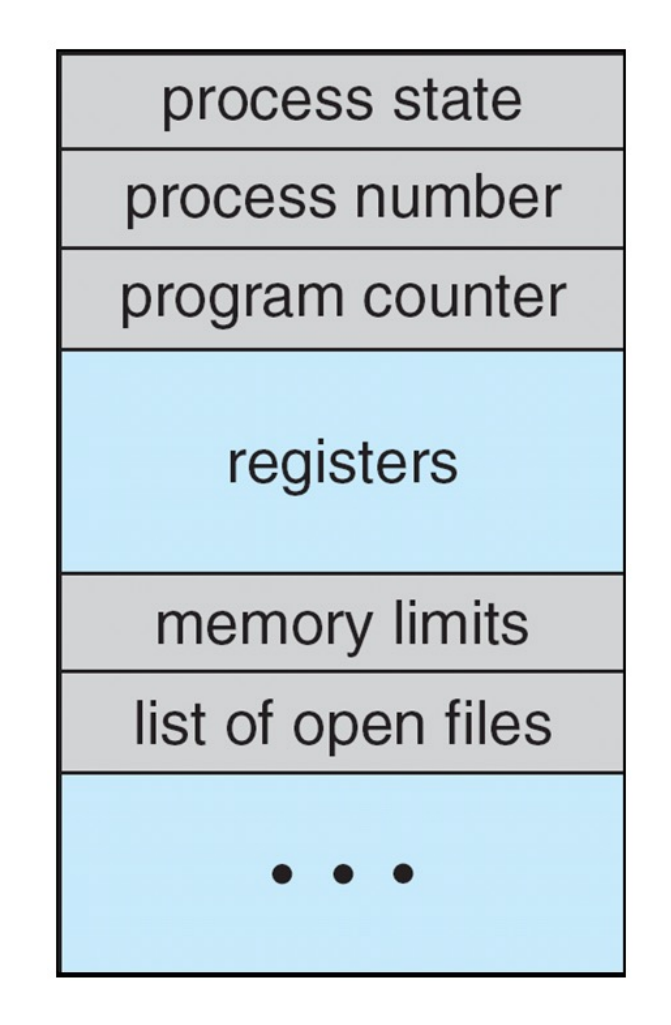

## CPU Switch From Process to Process

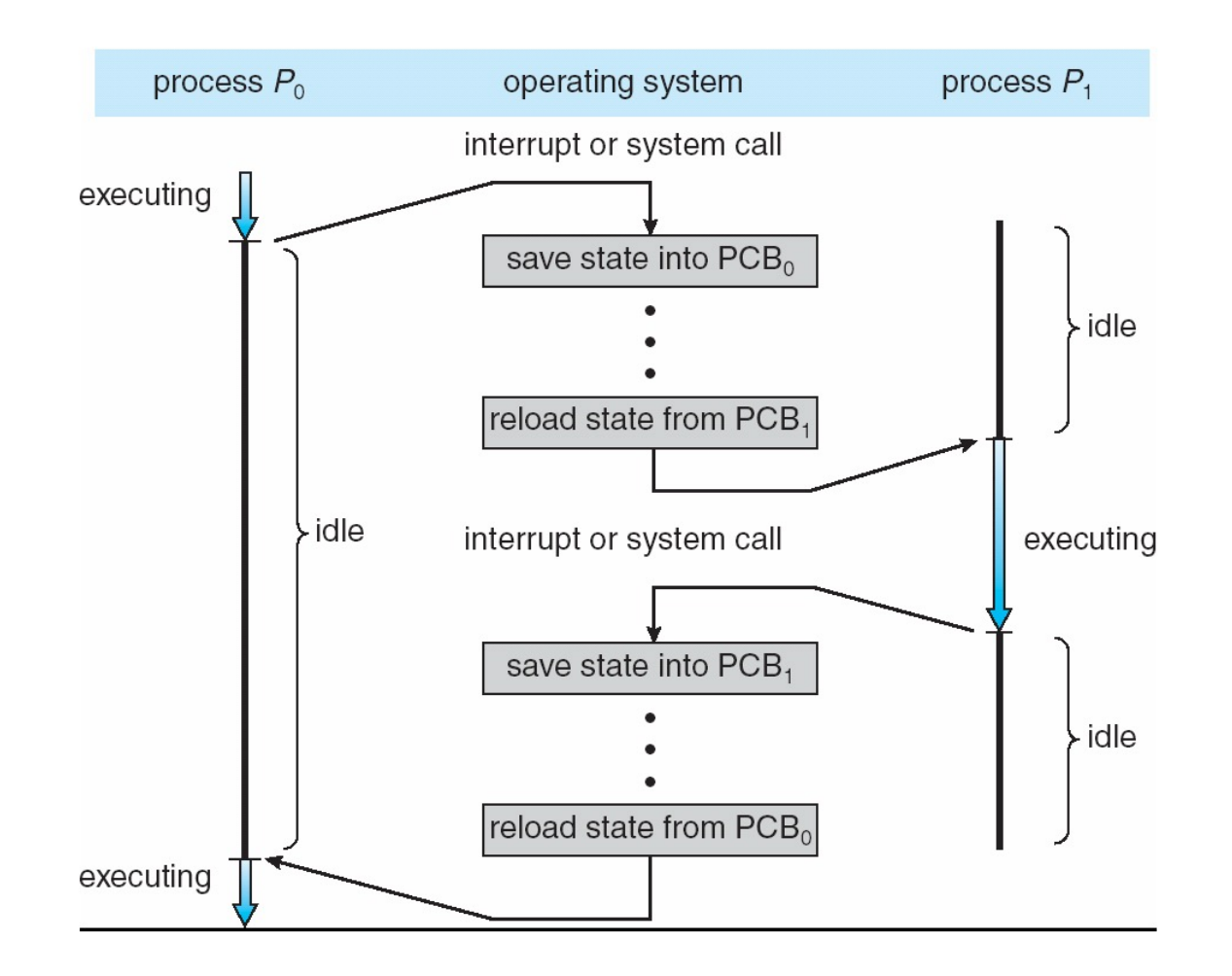

## [Processes on my computer](https://www.howtogeek.com/405806/windows-task-manager-the-complete-guide/)

- Mac: apps> utilities> activity monitor > CPU etc.
- https://support.apple.com/guide/activity-monitor/welcome/mac
	- See information about processes
	- Name, PID, threads, details ..
- Windows 10 Ctrl+Alt+Del
- https://www.howtogeek.com/405806/windows-task-manager-the-c guide/ : Task manager

### Colorado State Ur

## Threads

- So far, process has a single thread of execution
- Consider having multiple program counters per process
	- Multiple locations can execute at once
		- Multiple threads of control -> **threads**
- Must then have storage for thread details, multiple program counters in PCB
- Coming up in next chapter

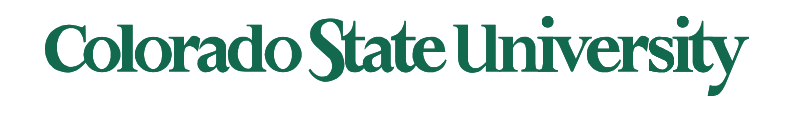

## PCB Representation in Linux

### Represented by the C structure task struct.

Fields may include

```
pid t pid; /* process identifier */
long state; /* state of the process */unsigned int time slice /* scheduling information */struct task struct *parent; /* this process's parent */
struct list head children; /* this process's children */
struct files struct *files; /* list of open files */
struct mm struct *mm; /* address space of this process */
```
Unlike an array, the elements of a struct can be of different data types

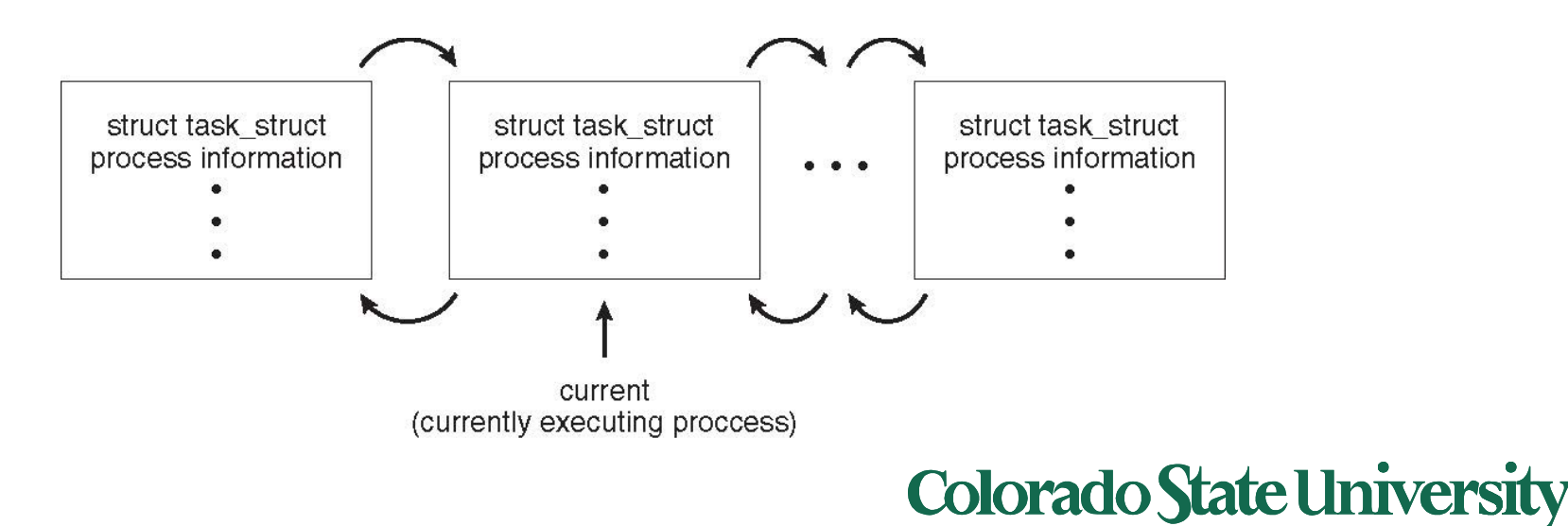

## Process Scheduling

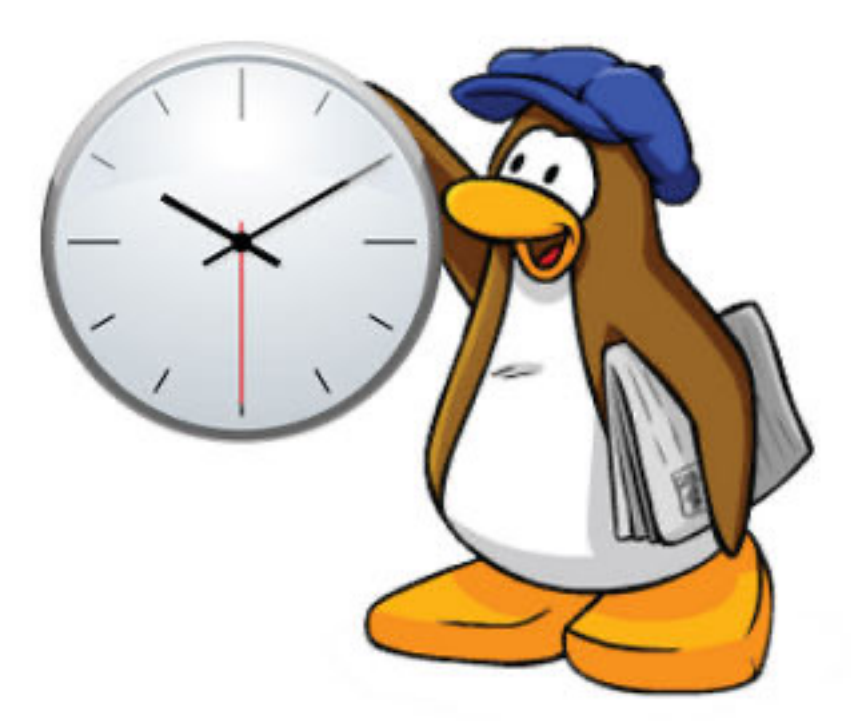

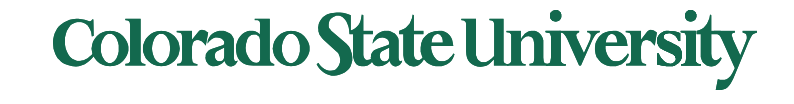

## Process Scheduling

- Maximize CPU use, quickly switch processes onto CPU for time sharing
- **Process scheduler** selects among available processes for next execution on CPU
- Maintains **scheduling queues** of processes
	- **Job queue**  set of all processes in the system
	- **Ready queue**  set of all processes residing in main memory, ready and waiting to execute
	- **Device queues**  set of processes waiting for an I/O device
	- Processes migrate among the various queues

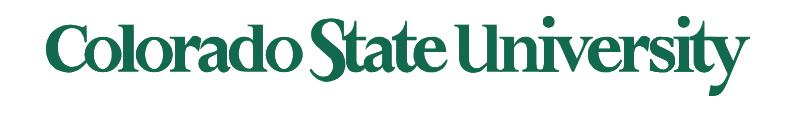

#### Ready Queue And Various I/O Device Queues

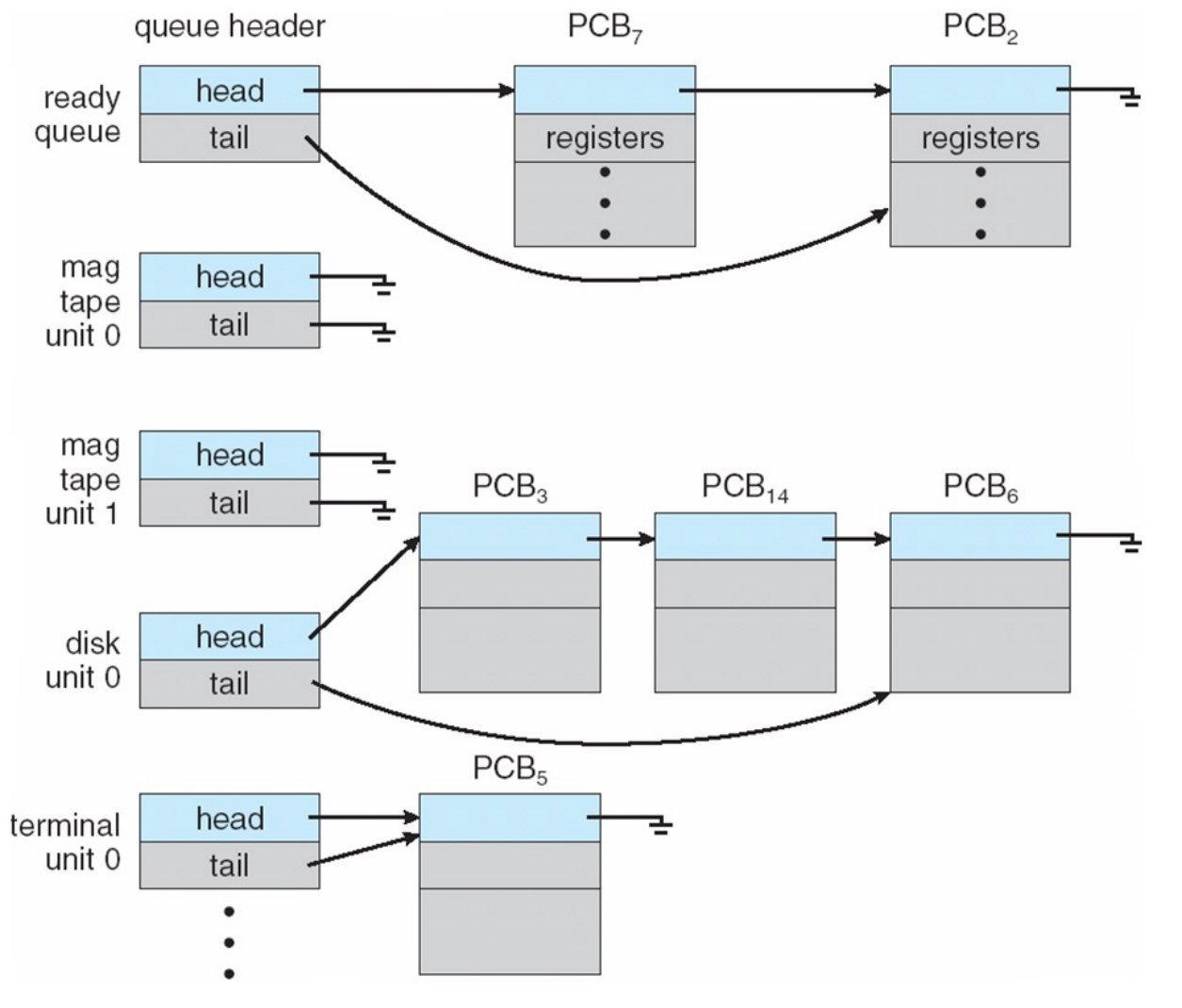

#### Representation of Process Scheduling

#### ! **Queueing diagram** represents queues, resources, flows

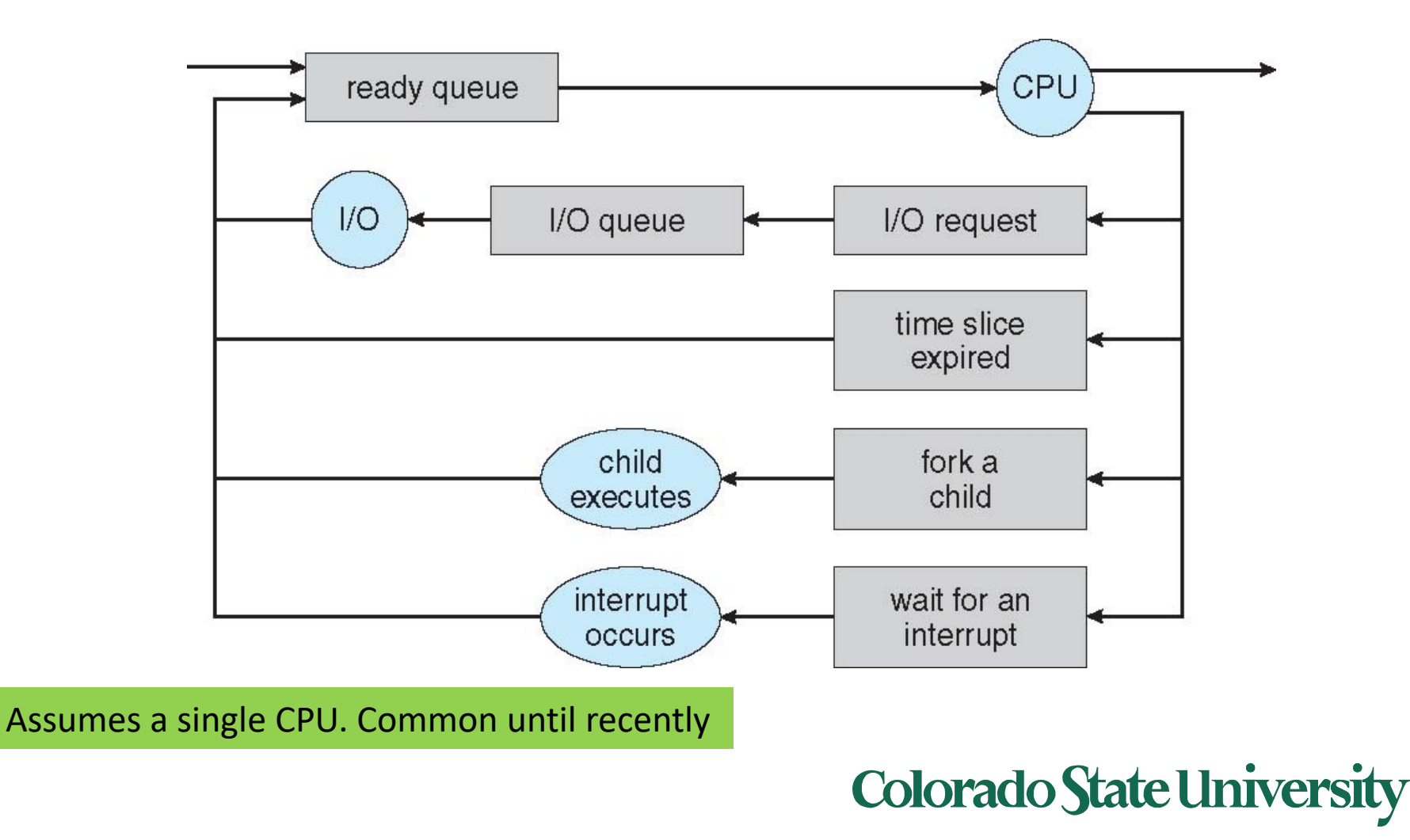

## Schedulers

- **Short-term scheduler (or CPU scheduler) – selects which process should be executed next and allocates CPU**
	- **Sometimes the only scheduler in a system**
	- **Short-term scheduler is invoked frequently (milliseconds)** Þ **(must be fast)**
- **Long-term scheduler** (or **job scheduler**) selects which processes should be brought into the ready queue
	- $-$  Long-term scheduler is invoked infrequently (seconds, minutes)  $\Rightarrow$  (may be slow)
	- The long-term scheduler controls the **degree of multiprogramming**
- Processes can be described as either:
	- **I/O-bound process** spends more time doing I/O than computations, many short CPU bursts
	- **CPU-bound process**  spends more time doing computations; few very long CPU bursts
- Long-term scheduler strives for good *process mix*

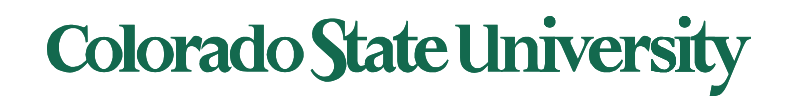

## Multitasking in Mobile Systems

- Some mobile systems (e.g., early version of iOS) allow only one process to run, others suspended
- Due to screen real estate, user interface limits iOS provides for a
	- Single **foreground** process- controlled via user interface
	- Multiple **background** processes– in memory, running, but not on the display, and with limits
		- Limits include single, short task, receiving notification of events, specific longrunning tasks like audio playback
- Newer iOS supports multitasking better. iOS 14: picture in picture
- Android runs foreground and background, with fewer limits
	- Background process uses a **service** to perform tasks
	- Service can keep running even if background process is suspended
	- Service has no user interface, small memory use.

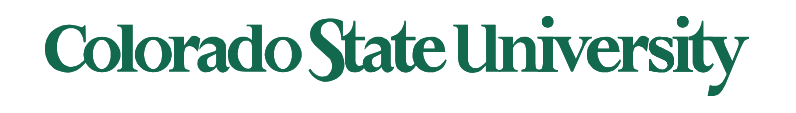

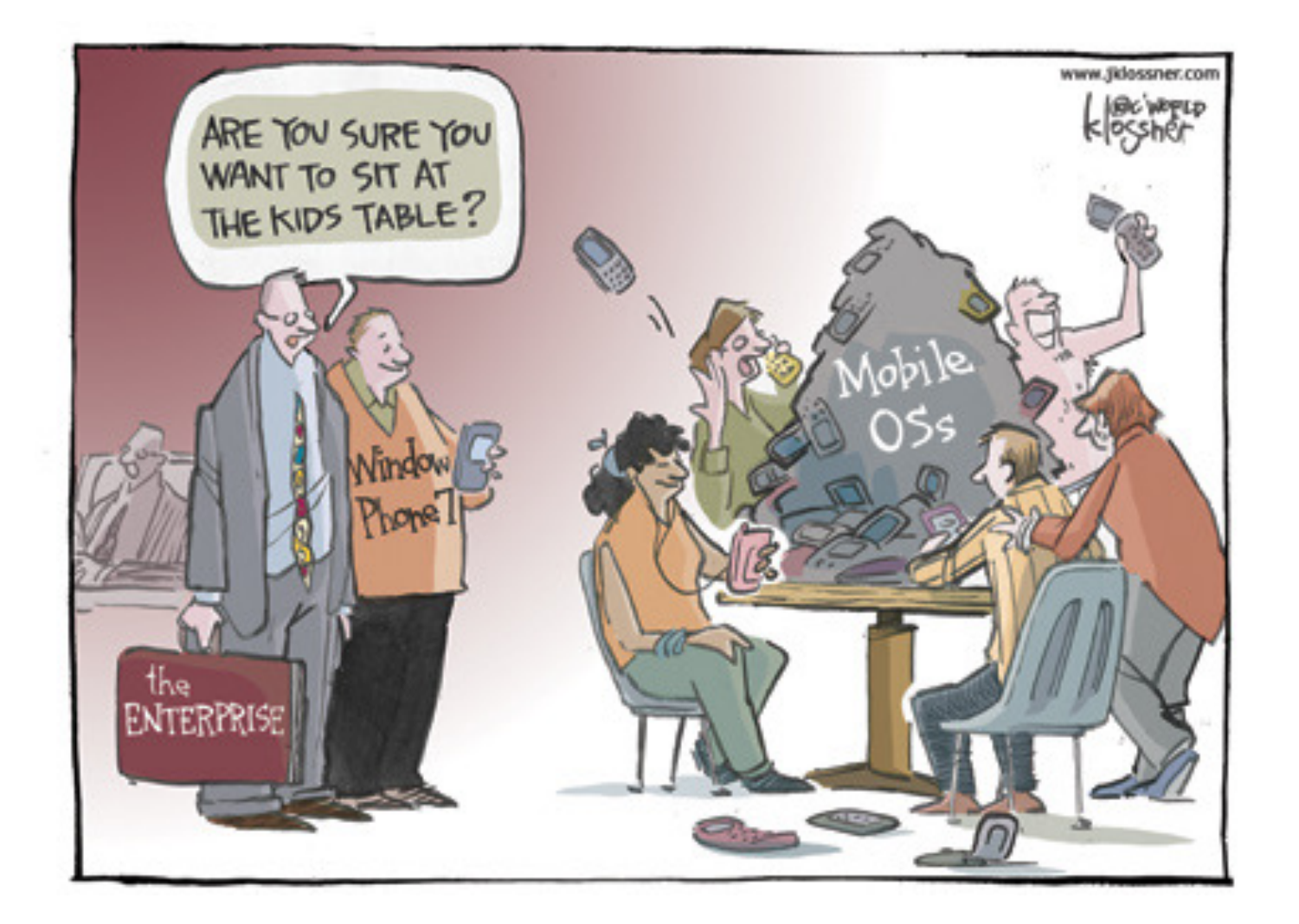

## Context Switch

- When CPU switches to another process, the system must **save the state** of the old process and load the **saved state** for the new process via a **context switch**
- **Context** of a process represented in the PCB
- Context-switch time is overhead; the system does no useful work while switching
	- The more complex the OS and the PCB  $\rightarrow$  the longer the context switch
- Time dependent on hardware support
	- Some hardware provides multiple sets of registers per CPU  $\rightarrow$  multiple contexts loaded at once

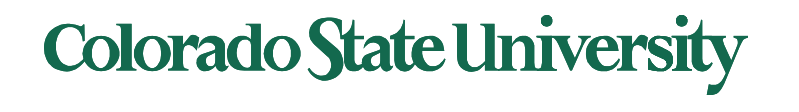

## Processes creation & termination

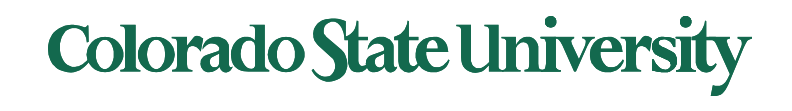

## Process Creation

- **Parent** process create **children** processes, which, in turn create other processes, forming a **tree** of processes
- Generally, process identified and managed via a **process identifier** (**pid**)
- Resource sharing options
	- Parent and children share all resources
	- Children share subset of parent' s resources
	- Parent and child share no resources\*
- Execution options
	- Parent and children execute concurrently
	- Parent waits until children terminate

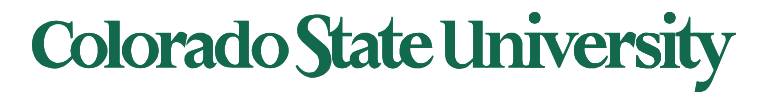

## A Tree of Processes in Linux

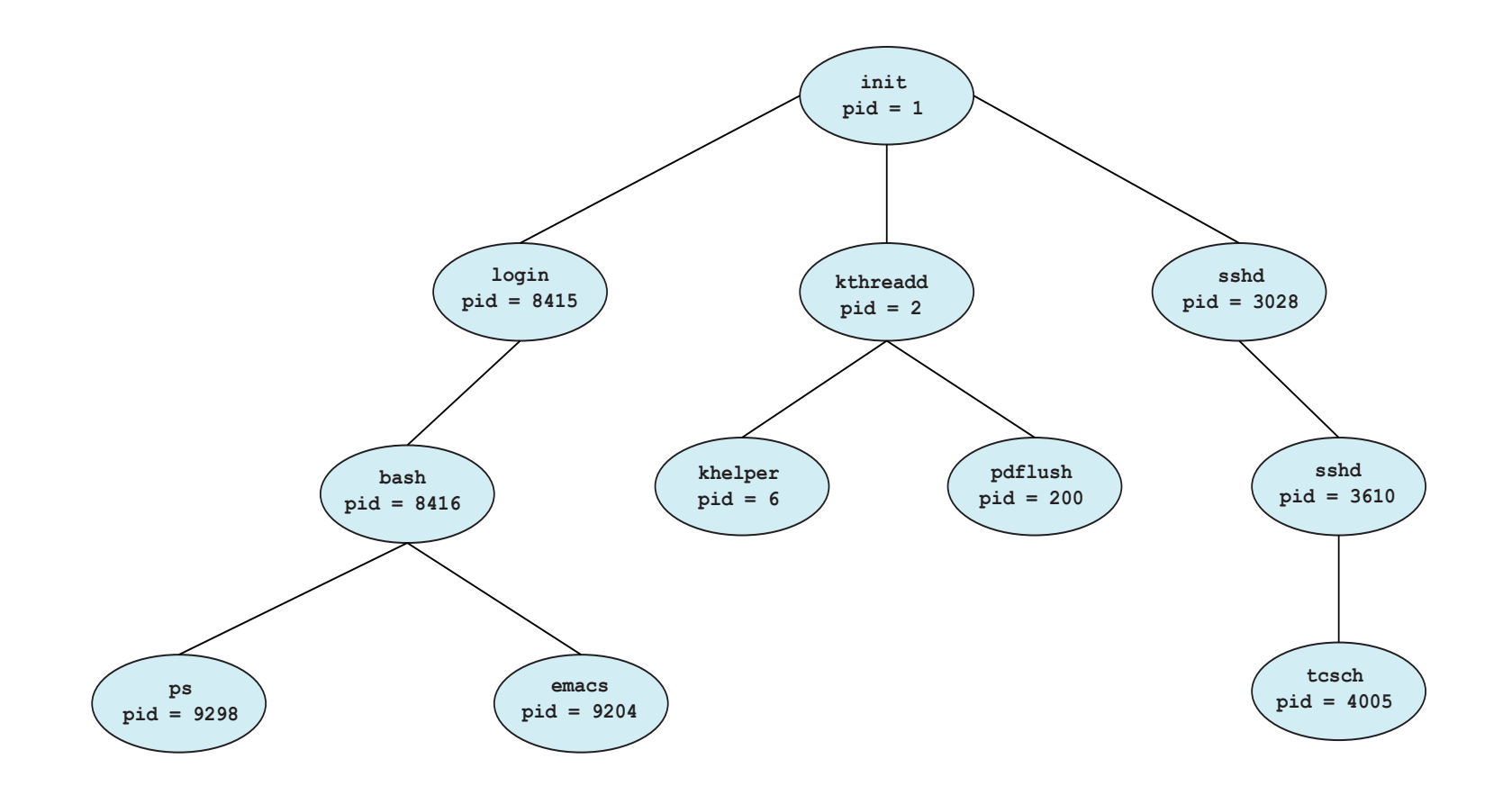

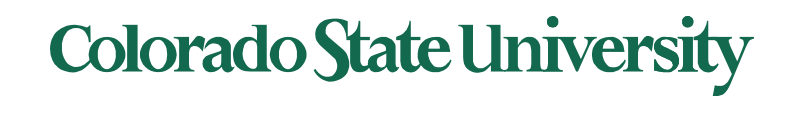

## Process Creation (Cont.)

- Address space
	- Child duplicate of parent
	- Child has a program loaded into it
- UNIX examples
	- **fork()** system call creates new process
	- **exec()** system call used after a **fork()** to replace the process ' memory space with a new program

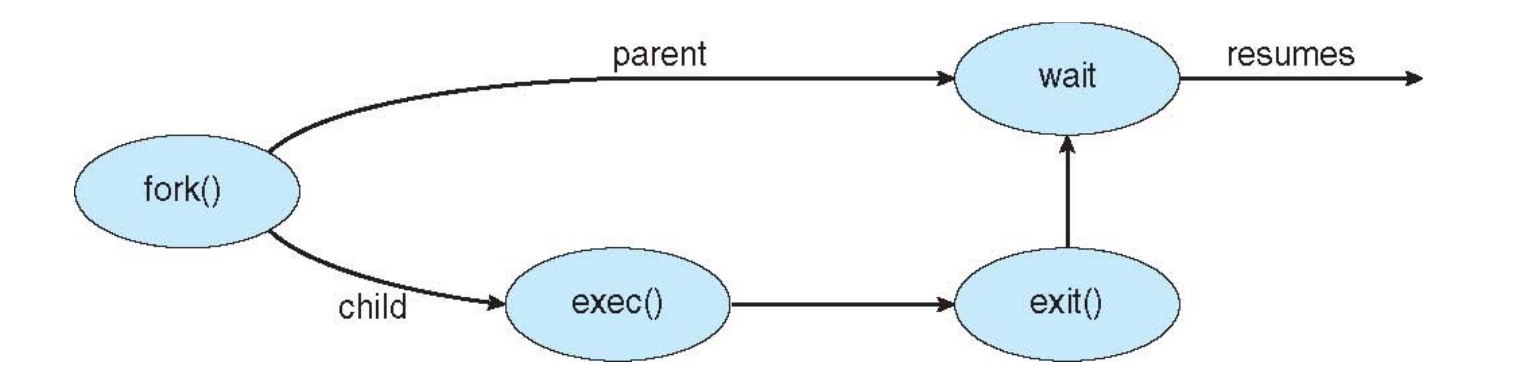

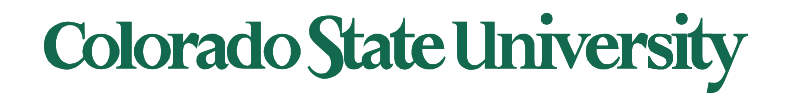

# Fork ( ) to create a child process

- Fork creates a copy of process
- Return value from fork (): integer
	- $-$  When  $> 0$ :
		- Running in (original) Parent process
		- return value is pid of new child
	- $-$  When = 0:
		- Running in new Child process
	- $-$  When  $< 0$ :
		- Error! Perhaps exceeds resource constraints. sets errno (a global variable in errno.h)
		- Running in original process
- All of the state of original process duplicated in both Parent and Child! Almost...
	- Memory, File Descriptors (next topic), etc...<br>Colorado State University

# Proce[ss Man](http://man7.org/linux/man-pages/man3/execl.3.html)agement System Cal

- UNIX fork system call to create a copy of the current pro and start it running
	- No arguments!
- UNIX exec system call to *change the program* being run current process. Several variations.
- UNIX wait system call to wait for a process to finish
- Details: see man pages

```
Some examples:
```

```
pid_t pid = getpid(); /* get current processes PID */;
waitpid(cid, 0, 0); /* Wait for my child to terminate. */
exit (0); /* Quit*/ 
kill(cid, SIGKILL); /* Kill child*/
```
## Colorado State Ur

## UNIX Process Management

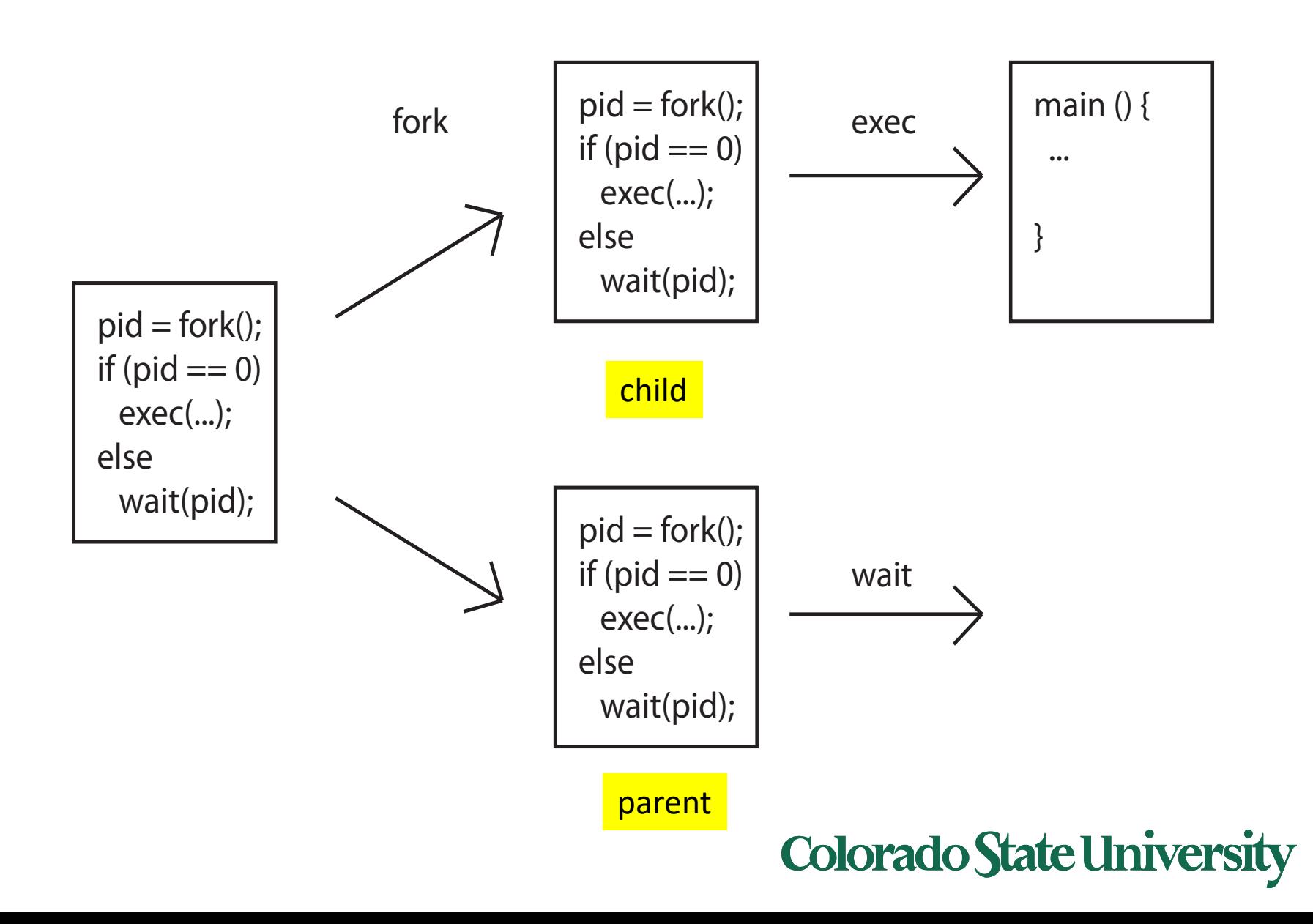

# C Program Forking Separate Pro

```
#include <sys/types.h>
#include <stdio.h>
#include <unistd.h>
int \text{main}()┨
pid_t pid;
   /* fork a child process */pid = fork();if (pid < 0) \frac{1}{*} error occurred */
      fprintf(stderr, "Fork Failed");
      return 1;
   <sup>}</sup>
   else if (pid == 0) { /* child process */
      execlp("/bin/ls", "ls", NULL);
   else { /* parent process *//* parent will wait for the child to complete */wait(WUL);printf("Child Complete");
   ł
   return 0;
```
<sys/types.h> definitions <unistd.h> POSIX API

```
execlp(3) - Linux ma
http://linux.die.net/n
```
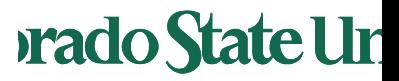

 $\mathcal{E}$ 

# Forking PIDs

```
#include <sys/types.h>
                                                              Ys-MacBook-Air:ch3 ymalaiya$ ./newproc-posix_m
#include <stdio.h>
                                                              I am the parent with PID 494, my parent is 485, my cl
#include <unistd.h>
                                                              I am the child 0, my PID is 496
int main(){
                                                              DateClient.java newproc-posix m
             pid_t cid;
                                                              Child Complete
                                                              Ys-MacBook-Air:ch3 ymalaiya$
             /* fork a child process */
             cid = fork();
             if (cid < 0) { /* error occurred */fprintf(stderr, "Fork Failed\n");
                 return 1;
             }
             else if (cid == 0) {/* child process */printf("I am the child %d, my PID is %d\n", cid, getpid();
                  execlp("/bin/ls","ls",NULL);
             }
             else { /* parent process */
                  /* parent will wait for the child to complete */printf("I am the parent with PID %d, my parent is %d, my child is %d\n",getpid(), getppid
                   wait(NULL);
                   printf("Child Complete\n");
             }
                              See self-exercise in Teams https://www.tutorialspoint.com/compile_online.com/
  return 0;
}
                                                                            Colorado State Ur
29
```
# wait/waitpid

- Wait/waitpid ( ) allows caller to suspend execution until child's status is available
- Process status availability
	- Generally after termination
	- Or if process is stopped
- pid t waitpid(pid t pid, int \*status, int options);
- The value of pid can be:
	- 0 wait for any child process with same *process group ID*  (perhaps inherited)
	- $-$  > 0 wait for child whose process group ID is equal to the value of pid
	- -1 wait for any child process *(equi to wait ( ))*
- Status: where status info needs to be saved

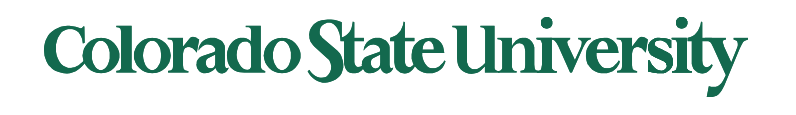

# Linux: fork ( )

- Search for man fork()
- http://man7.org/linux/man-pages/man2/fork.2.html

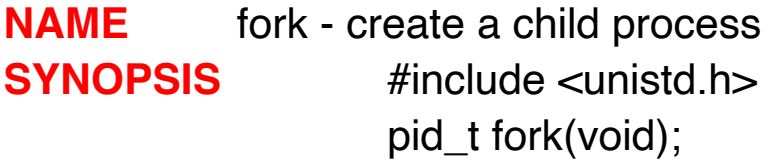

**DESCRIPTION** fork() creates a new process by duplicating the calling process. The new process is referred to as the child process. …

The child process and the parent process run in separate memory spaces… The child process is an exact duplicate of the parent process except for the following points: ….

**RETURN VALUE** On success, the PID of the child process is returned in the parent, and 0 is returned in the child. On failure, -1 is returned in the parent, no child process is created, and errno is set appropriately. **EXAMPLE** See pipe(2) and wait(2).

…

errno is a global variable in errno.h

### Colorado State Ur

## Process Group ID

- Process group is a collection of related processes
- Each process has a process group ID
- Process group leader?

– Process with pid==pgid

- A process group has an associated controlling terminal, usually the user's keyboard
	- Control-C: sends interrupt signal (SIGINT) to all processes in the process group
	- Control-Z: sends the suspend signal (SIGSTOP) to all processes in the process group

Applies to foreground processes: those interacting With the terminal

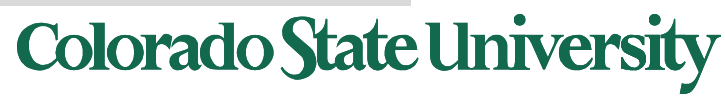

# Process Groups

A child Inherits parent's process group ID. Parent or child can change group ID of child by using setpgid. By [default, a Process Group](http://man7.org/linux/man-pages/man2/kill.2.html) comprises:

- Parent (and further ancestors)
- **Siblings**
- Children (and further descendants)

A process can only send signals to members of its process group

- Signals are a limited form of inter-process communication used in Unix.
- Signals can be sent using system call

 $int$  kill(pid t pid, int sig);

## Colorado State Ur

## Process Termination

- Process executes last statement and then asks the operating system to delete it using the **exit()** system call.
	- Returns status data from child to parent (via **wait()**)
	- Process' resources are deallocated by operating system
- Parent may terminate the execution of children processes using the **kill( )** system call. Some reasons for doing so:
	- Child has exceeded allocated resources
	- Task assigned to child is no longer required
	- The parent is exiting and the operating systems does not allow a child to continue if its parent terminates

kill(child\_pid,SIGKILL);

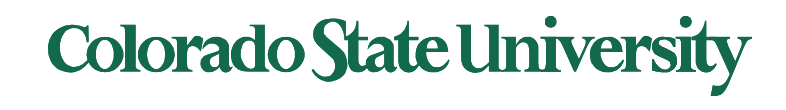

## Process Termination

- Some operating systems do not allow child to exists if its parent has terminated. If a process terminates, then all its children must also be terminated.
	- **cascading termination.** All children, grandchildren, etc. are terminated.
	- The termination is initiated by the operating system.
- The parent process may wait for termination of a child process by using the **wait()**system call**.** The call returns status information and the pid of the terminated process

**pid = wait(&status);** 

- If no parent waiting (did not invoke **wait()**) process is a **zombie**
- If parent terminated without invoking **wait** , process is an orphan (it is still running, reclaimed by init)

Zombie: a process that has completed execution (via the exit system call) but still has an entry in the process table

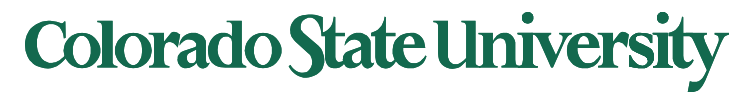

### Multi-process Program Ex – Chrome Browser

- Early web browsers ran as single process
	- If one web site causes trouble, entire browser can hang or crash
- Google Chrome Browser is multiprocess with 3 different types of processes:
	- **Browser** process manages user interface, disk and network I/O
	- **Renderer** process renders web pages, deals with HTML, Javascript. A new renderer created for each website opened
		- Runs in **sandbox** restricting disk and network I/O, minimizing effect of security exploits
	- **Plug-in** process for each type of plug-in

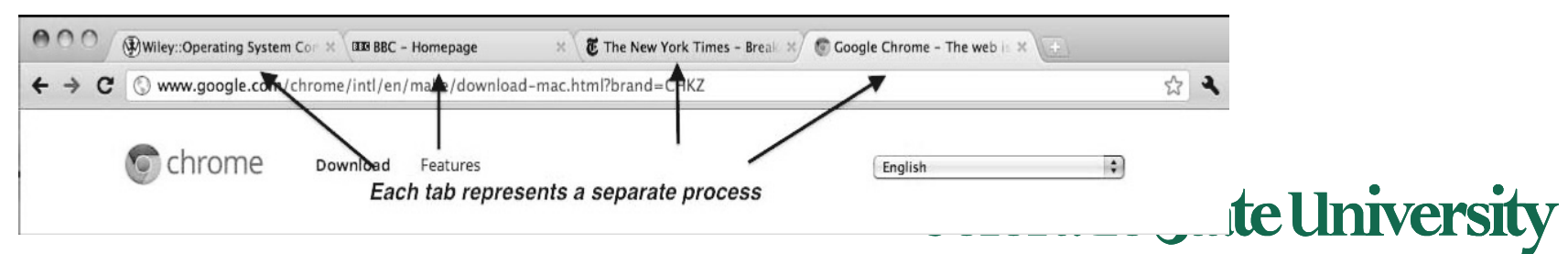

# Multitasking

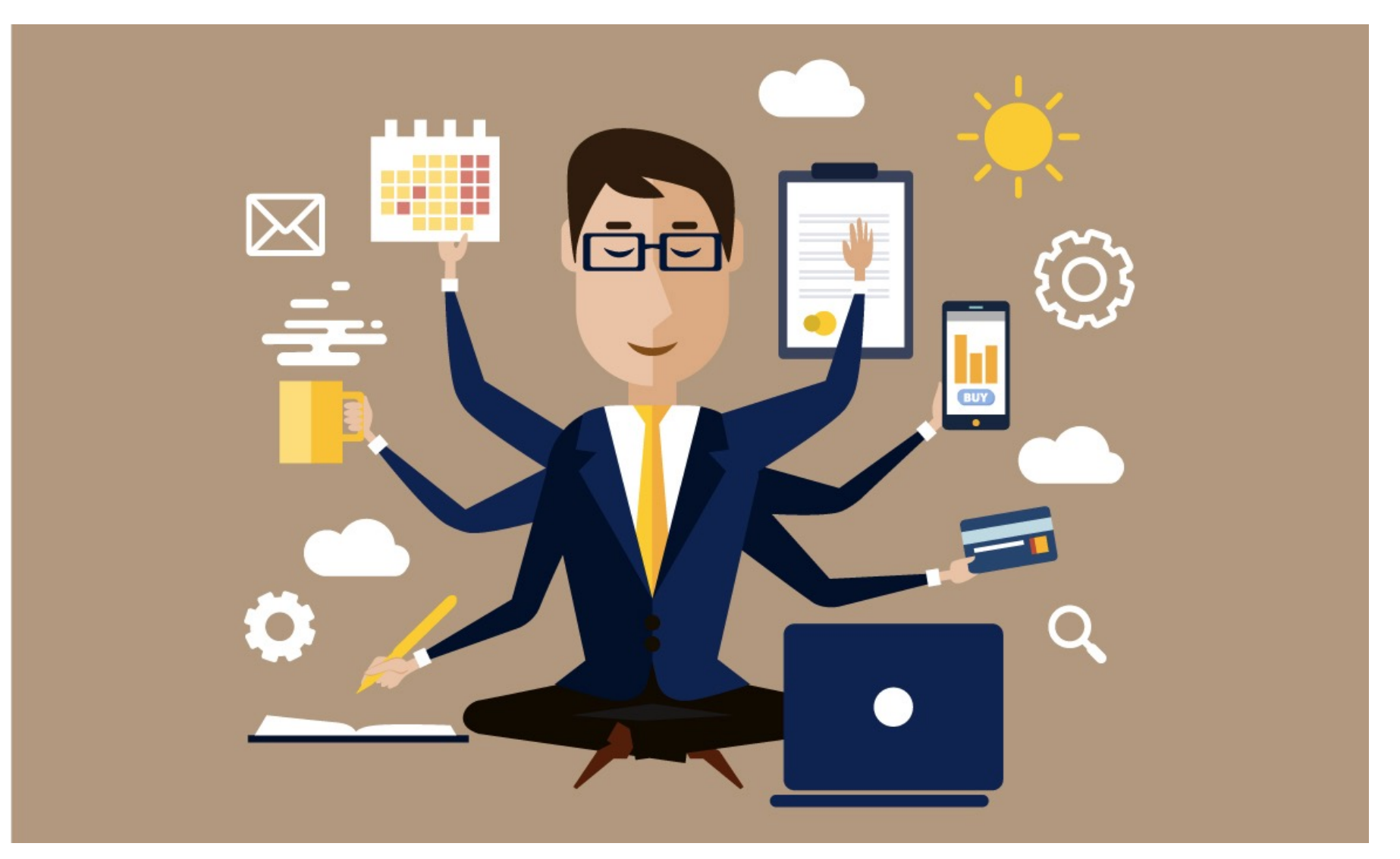

## Cooperating Processes

- *Independent* process cannot affect or be affected by the execution of another process
- *Cooperating* process can affect or be affected by the execution of another process
- Advantages of process cooperation
	- Information sharing
	- Computation speed-up
	- Modularity
	- Convenience

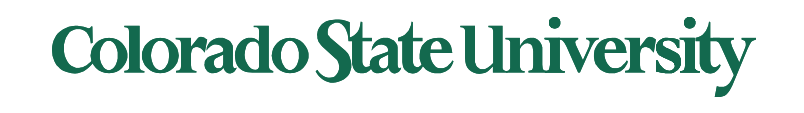

## Interprocess Communication

- Processes within a system may be *independent* or *cooperating*
- Cooperating process can affect or be affected by other processes, including sharing data
- Reasons for cooperating processes:
	- Information sharing
	- Computation speedup
	- Modularity
	- Convenience
- Cooperating processes need **interprocess communication**  (**IPC**)
- Two models of IPC
	- **Shared memory**
	- **Message passing**

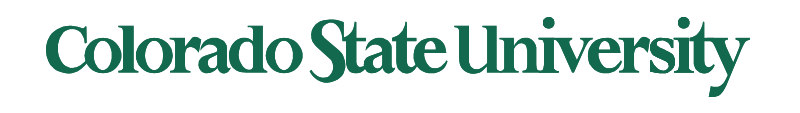

## Producer-Consumer Problem

- Common paradigm for cooperating processes, *producer* process produces information that is consumed by a *consumer* process
	- **unbounded-buffer** places no practical limit on the size of the buffer
	- **bounded-buffer** assumes that there is a fixed buffer size

Why do we need a buffer (shared memory region)?

- The producer and the consumer process operate at their own speeds. Items wait in the buffer when consumer is slow. Where does the bounded buffer "start
- It is circular

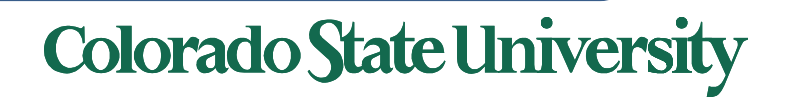

#### Bounded-Buffer – Shared-Memory Solution

#### • Shared data

```
#define BUFFER_SIZE 8
typedef struct {
   . . .
} item;
```

```
item buffer[BUFFER_SIZE];
int in = 0;
int out = 0:
```
- **in** points to the **next free position** in the buffer
- **out** points to the **first full position** in the buffer.
- Buffer is empty when **in == out**;
- Buffer is full when **((in + 1) % BUFFER SIZE) == out**. (Circular buffer)
- This scheme can only use BUFFER\_SIZE-1 elements

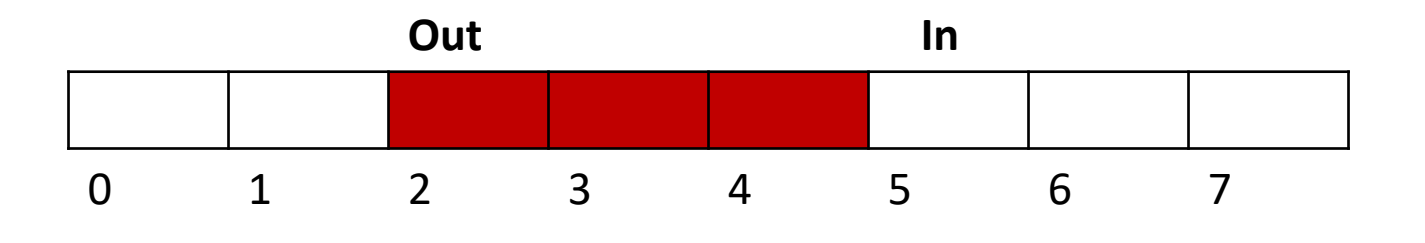

 $(2+1)\%8 = 3$  but  $(7+1)\%8 = 0$ 

## Bounded-Buffer – Producer

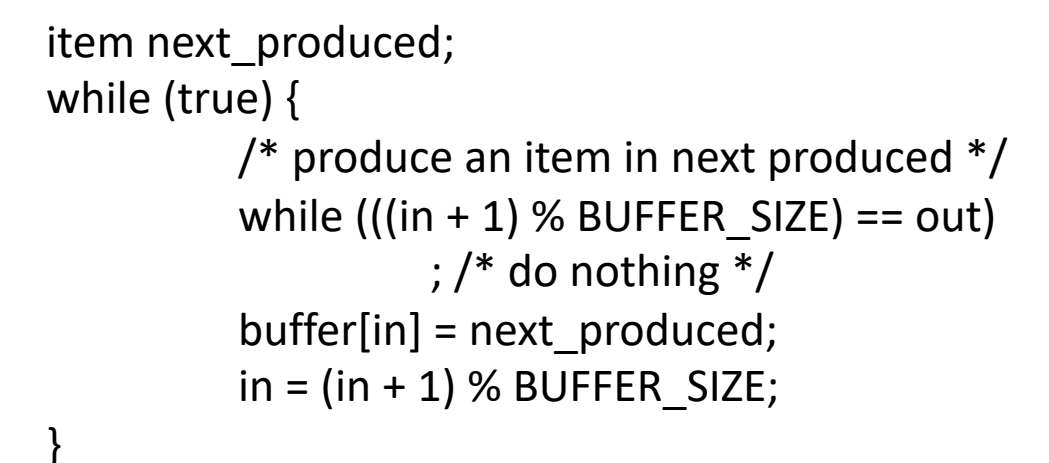

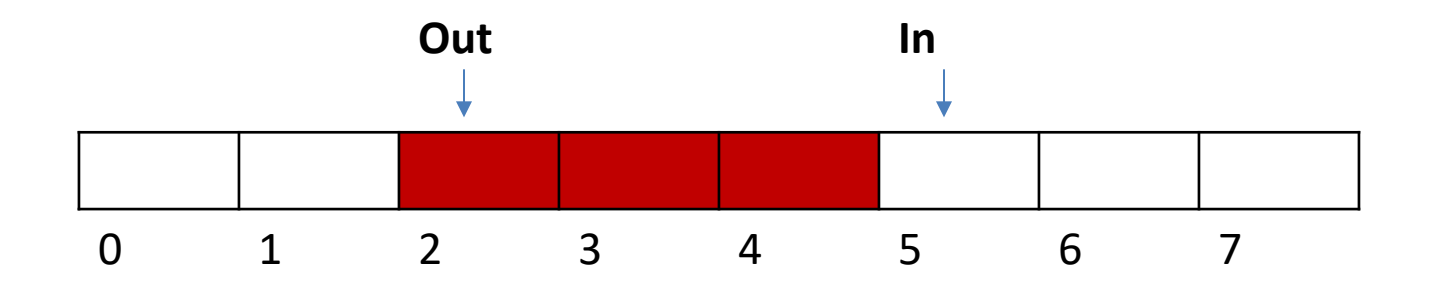

## Bounded Buffer – Consumer

```
item next consumed;
while (true) {
       while (in == out); /* do nothing */next consumed = buffer[out];
       out = (out + 1) % BUFFER SIZE;
        \prime* consume the item in next consumed */
}
```
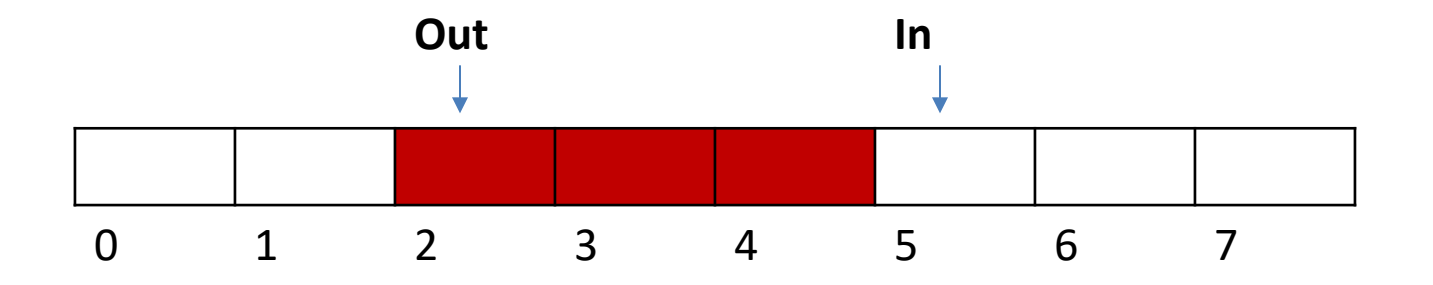

- Each process has its own private address space.
- An area of memory shared among the processes that wish to communicate
- The communication is under the control of the user processes, not the operating system.
- Major issue is to provide mechanism that will allow the user processes to synchronize their actions when they access shared memory.
	- Synchronization is discussed in great details in a later Chapter.
- Example soon.

Only one process may access shared memory at a time

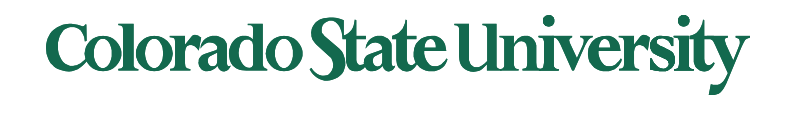

- Mechanism for processes to communicate and to synchronize their actions
- Message system processes communicate with each other without resorting to shared variables
- IPC facility provides two operations:
	- **send**(*message*)
	- **receive**(*message*)
- The *message* size is either fixed or variable

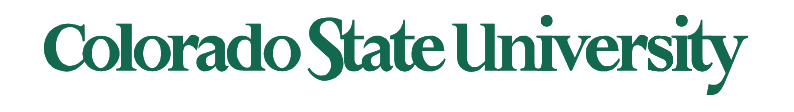

#### Message Passing (Cont.)

- If processes *P* and *Q* wish to communicate, they need to:
	- Establish a *communication link* between them
	- Exchange messages via send/receive
- Implementation issues:
	- How are links established?
	- Can a link be associated with more than two processes?
	- How many links can there be between every pair of communicating processes?
	- What is the capacity of a link?
	- Is the size of a message that the link can accommodate fixed or variable?
	- Is a link unidirectional or bi-directional?

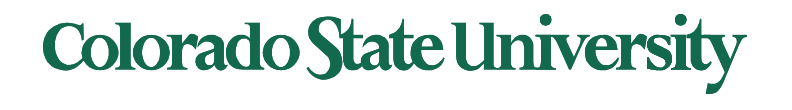

#### Message Passing (Cont.)

- Implementation of communication link
	- Physical:
		- Shared memory
		- Hardware bus
		- Network
	- Logical: Options (details next)
		- Direct (process to process) or indirect (mail box)
		- Synchronous (blocking) or asynchronous (non-blocking)
		- Automatic or explicit buffering

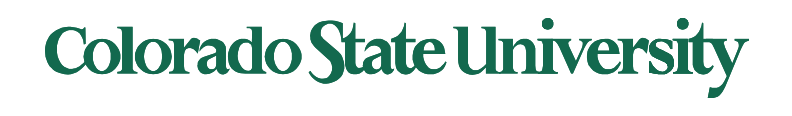